# **DepEd - Antipolo City**<br>WEEKLY NEWSLETTER

# DepEd - Antipolo Holds 3rd Research Fest

With the theme Action Research in the K-12 Classroom: Responding to the Challenges of Contextualization in a Standardized Curriculum., DepEd Antipolo celebrated its 3rd Division Research Festival in Antipolo National High School, July 12, 2016

Over 120 presenters composed of Education Program Supervisors, Senior Specialists, School Heads, Teacher-Researchers and Non-Teaching Personnel showcased their researches in the said conference. Adhering to the DepEd Research Agenda, researches were presented according to strands such as Teaching and Learning, GAD, Governance, DRRM, Child Protection, Human Resource, Inclusive Education and Classroom Innovations.

Among the invited external panel who examined the manuscripts and provided technical assistance include: Dr. Ruben Faltado III from Technological Institute of the Philippines and this years Keynote Speaker; Prof. Jerry C. Esperanza, Head of Antiplagiarism Committee and Head of Research and Extension Services of University of Rizal System Cardona; Dr. Marjorie Rondilla from the Philippine Normal University; Prof. Christopher MC Wright from the National University, Mr. Angelo Uy from DepEd Binan and Dr. Dennis Ancheta  $D$  e p  $E$  d

This year's festival was made possible through the leadership of Dr. Rommel C. [Rommel Bautista,](https://www.facebook.com/dockrommel) Schools Division Superintendent, Mrs. Doris Estalilla, ASDS, Dr. [Luisito Diego,](https://www.facebook.com/luisito.diego.5) CID CHief, Mr. [Ansel Celeste Jr.](https://www.facebook.com/ansel.celeste.1) SGOD Chief, Mr. Lito A. Palomar, Education **Program Supervisor-In-Charge of** Research; Education Program Supervisors, Public Schools District Supervisors, Senior and Junior Education Program Specialists.

The best Research and Development implementing schools include Peace Villages Elementary School, Mambugan I Elementary School, Mayamot Elementary School and San Isidro Elementary School. In the secondary level, awardees were Antipolo National High School, Dela Paz National High School, San Isidro National High School, San Jose National High School, MAyamot National High School and Dalig National High School. Winning schools received certificate of recognition and customized trophies from Holy Crafts Inc.

# **NEWS BITS**

- The Office of the Assistant Schools Division Superintendent initiated a meeting of teachers holding Master Teachers, Head Teachers and Teacher III positions in San Jose and Sta Cruz Elementary School to orient the latter on their roles, duties and responsibilities and matters concerning their IPCRF, July 14, 2016.
- With reference to DepEd Order No. 2. s. 2015, a meeting of Division Personnel was set on July 11, 2016 to discuss and review the IPCRF and OPCRF Results.
- DepEd Antipolo participated in the nationwide administration of National Achievement Test (NAT) and Language Assessment for Primary Grades on July 12 and 15 respectively.
- Division Chiefs, EPS—SGOD, SEPS in Research and Planning Officer III attended the Phase 2 Training held on July 12-14, 2016 at NEAP Malvar.
- Ms. Marilyn D. Zapanta, PSDS of District I-C was appointed as the new Division GSP Coordinator

# **KOREAN NGO VISITS PANTAY ES** FOR POTABLE WATER SUPPLY

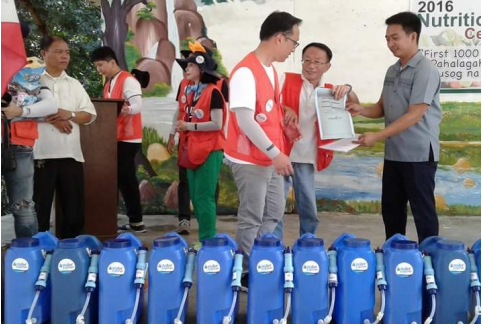

Open Hands Organization of Korea donated potable water to the students of Pantay Elementary School in time with the nationwide celebration of Nutrition Month.

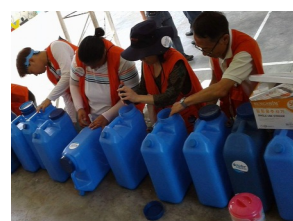

T h e gallons of water was received by<br>Mr. Patrick Patrick Olano, the school head of Pantay ES.

Antipolo Star was the official media p artner for this year's  $\bullet$  restival. for this year's

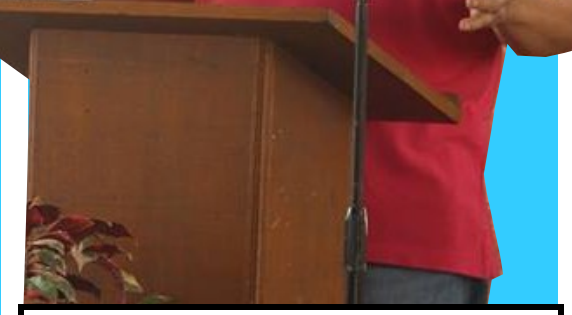

Hon. Ronald Barcena, City Councilor and Chairman of the Education Committee, encourages the teachers to also pursue researches on good governance.

# **Ascof Leads Health** and Nutrition Caravan

Ascof, one of the country's leading cough syrup teams up with DepEd Antipolo in the conduct of the 2016 Health and Nutrition Caravan held in Ynares Center, July 16, 2016.

Short discussions on health and nutrition practices, role playing on keeping the surroundings safe and clean and MOA signing were the highlights of the caravan.

The activity was made possible through the initiative of the Division Health Office and the Social Mobilization Unit.

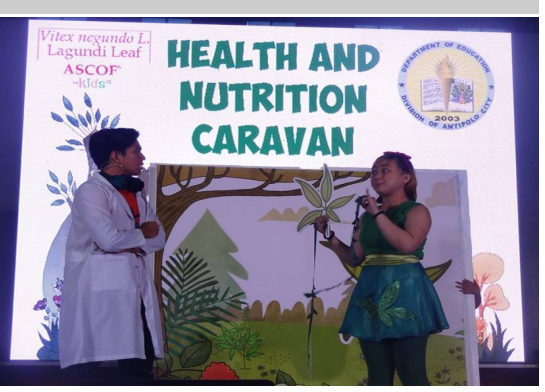

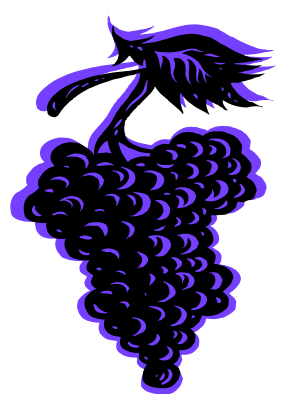

*Caption describing picture or graphic.*

# *Inside Story Headline*

This story can fit 150-200 words.

One benefit of using your newsletter as a promotional tool is that you can reuse content from other marketing materials, such as press releases, market studies, and reports.

While your main goal of distributing a newsletter might be to sell your product or service, the key to a successful newsletter is making it useful to your readers.

A great way to add useful content to your newsletter is to develop and write your own articles, or include a calendar of upcoming events or a special offer that promotes a new product.

You can also research articles or find "filler" articles by accessing the World Wide Web. You can write about a variety of topics but try to keep your articles short.

Much of the content you put in

your newsletter can also be used for your Web site. Microsoft Publisher offers a simple way to convert your newsletter to a Web publication. So, when you're finished writing your newsletter, convert it to a Web site and post it.

# *Inside Story Headline*

This story can fit 100-150 words.

The subject matter that appears in newsletters is virtually endless. You can include stories that focus on current technologies or innovations in your field.

You may also want to note business or economic trends, or make predictions for your customers or clients.

If the newsletter is distributed internally, you might comment upon new procedures or improvements to the business. Sales figures or earnings will show how your business is growing.

Some newsletters include a

column that is updated every issue, for instance, an advice column, a book review, a letter from the president, or an editorial. You can also profile new employees or top customers or vendors.

**"To catch the reader's attention, place an interesting sentence or quote from the story here."**

*Inside Story Headline*

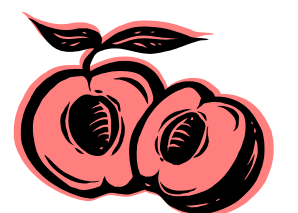

*Caption describing picture or graphic.*

#### This story can fit 75-125 words.

Selecting pictures or graphics is an important part of adding content to your newsletter.

Think about your article and ask yourself if the picture supports or enhances the message you're trying to convey. Avoid

selecting images that appear to be out of context.

Microsoft Publisher includes thousands of clip art images from which you can choose and import into your newsletter. There are also several tools you can use to draw shapes and symbols.

Once you have chosen an image, place it close to the article. Be sure to place the caption of the image near the image.

# *Inside Story Headline*

This story can fit 150-200 words.

One benefit of using your newsletter as a promotional tool is that you can reuse content from other marketing materials, such as press releases, market studies, and reports.

While your main goal of distributing a newsletter might be to sell your product or service, the key to a successful newsletter is making it useful to your readers.

A great way to add useful content to your newsletter is to develop and write your own articles, or include a calendar of upcoming events or a special offer that promotes a new product.

You can also research articles or find "filler" articles by accessing the World Wide Web. You can write about a variety of topics but try to keep your articles short.

Much of the content you put in

your newsletter can also be used for your Web site. Microsoft Publisher offers a simple way to convert your newsletter to a Web publication. So, when you're finished writing your newsletter, convert it to a Web site and post it.

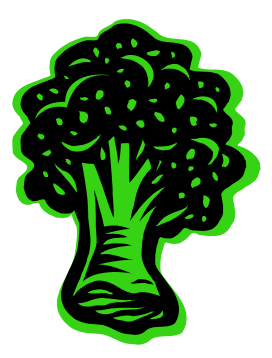

*Caption describing picture or graphic.*

# *Inside Story Headline*

This story can fit 100-150 words.

The subject matter that appears in newsletters is virtually endless. You can include stories that focus on current technologies or innovations in your field.

You may also want to note business or economic trends, or make predictions for your customers or clients.

If the newsletter is distributed internally, you might comment upon new procedures or improvements to the business. Sales figures or earnings will show how your business is growing.

Some newsletters include a

column that is updated every issue, for instance, an advice column, a book review, a letter from the president, or an editorial. You can also profile new employees or top customers or vendors.

**"To catch the reader's attention, place an interesting sentence or quote from the story here."**

# *Inside Story Headline*

This story can fit 75-125 words.

Selecting pictures or graphics is an important part of adding content to your newsletter.

Think about your article and ask yourself if the picture supports or enhances the message you're trying to convey. Avoid

selecting images that appear to be out of context.

Microsoft Publisher includes thousands of clip art images from which you can choose and import into your newsletter. There are also several tools you can use to draw shapes and symbols.

Once you have chosen an image, place it close to the article. Be sure to place the caption of the image near the image.

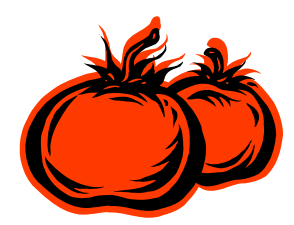

*Caption describing picture or graphic.*

## Business Name

*Primary Business Address Your Address Line 2 Your Address Line 3 Your Address Line 4*

*Phone: 555-555-5555 Fax: 555-555-5555 E-mail: someone@example.com*

# We're on the Web!

## example.com

Your business tag line here.

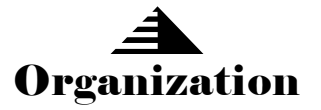

*This would be a good place to insert a short paragraph about your organization. It might include the purpose of the organization, its mission, founding date, and a brief history. You could also include a brief list of the types of products, services, or programs your organization offers, the geographic area covered (for example, western U.S. or European markets), and a profile of the types of customers or members served.* 

*It would also be useful to include a contact name for readers who want more information about the organization.*

# *Back Page Story Headline*

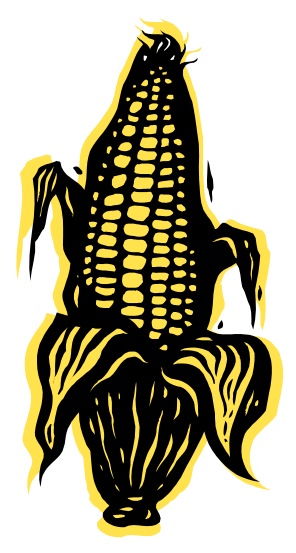

*Caption describing picture or graphic.*

This story can fit 175-225 words.

If your newsletter is folded and mailed, this story will appear on the back. So, it's a good idea to make it easy to read at a glance.

A question and answer session is a good way to quickly capture the attention of readers. You can either compile questions that you've received since the last edition or you can summarize some generic questions that are frequently asked about your organization.

A listing of names and titles of managers in your organization

is a good way to give your newsletter a personal touch. If your organization is small, you may want to list the names of all employees.

If you have any prices of standard products or services, you can include a listing of those here. You may want to refer your readers to any other forms of communication that you've created for your organization.

You can also use this space to remind readers to mark their calendars for a regular event, such as a breakfast meeting for vendors every third Tuesday of the month, or a biannual charity auction.

If space is available, this is a good place to insert a clip art image or some other graphic.